John Hancock

## JHSalesHub.com: **Frequently Asked Questions**

**With JHSalesHub.com, doing business with John Hancock has never been easier. Below are a number of frequently asked questions to help get you started on the site.**

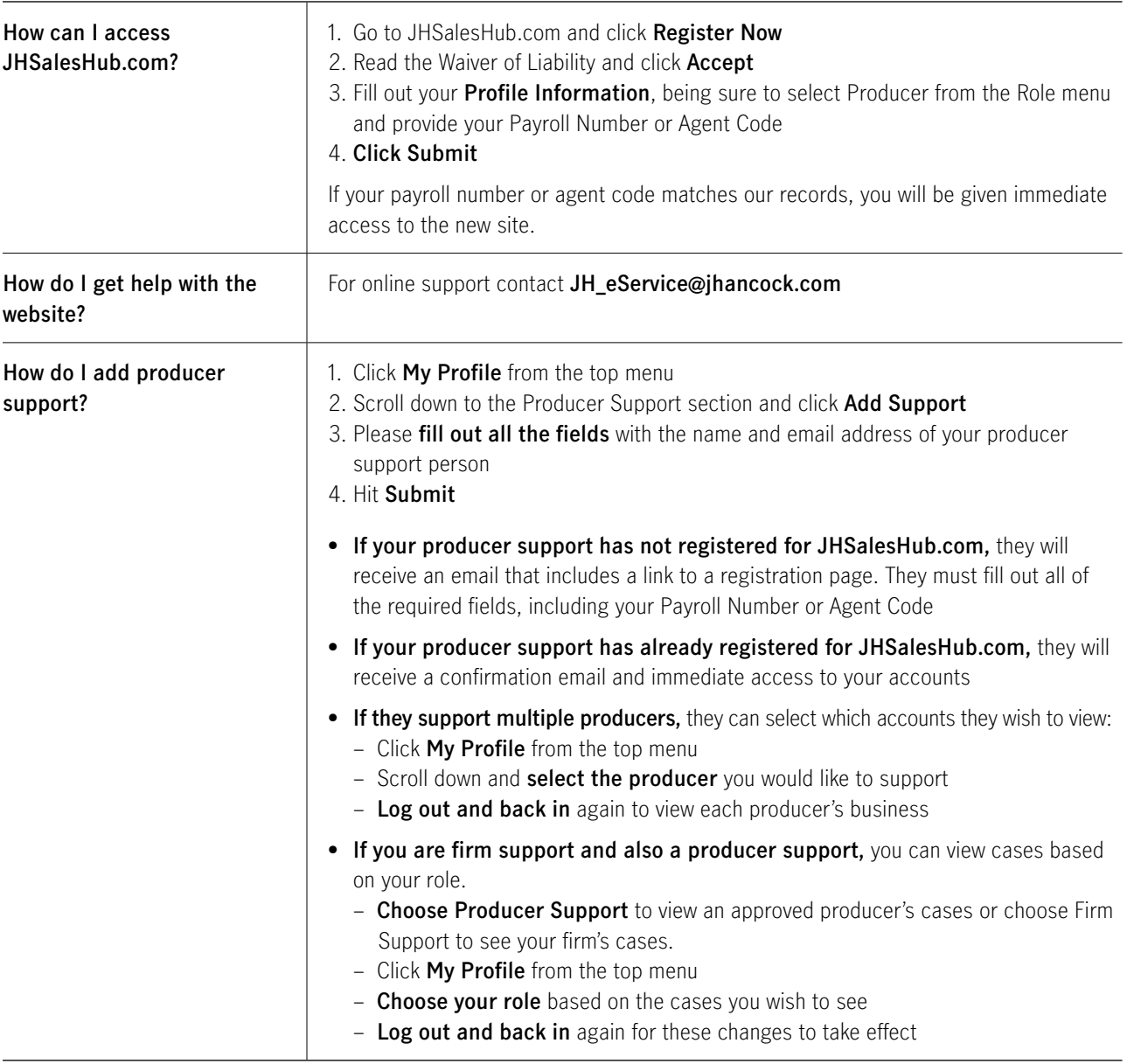

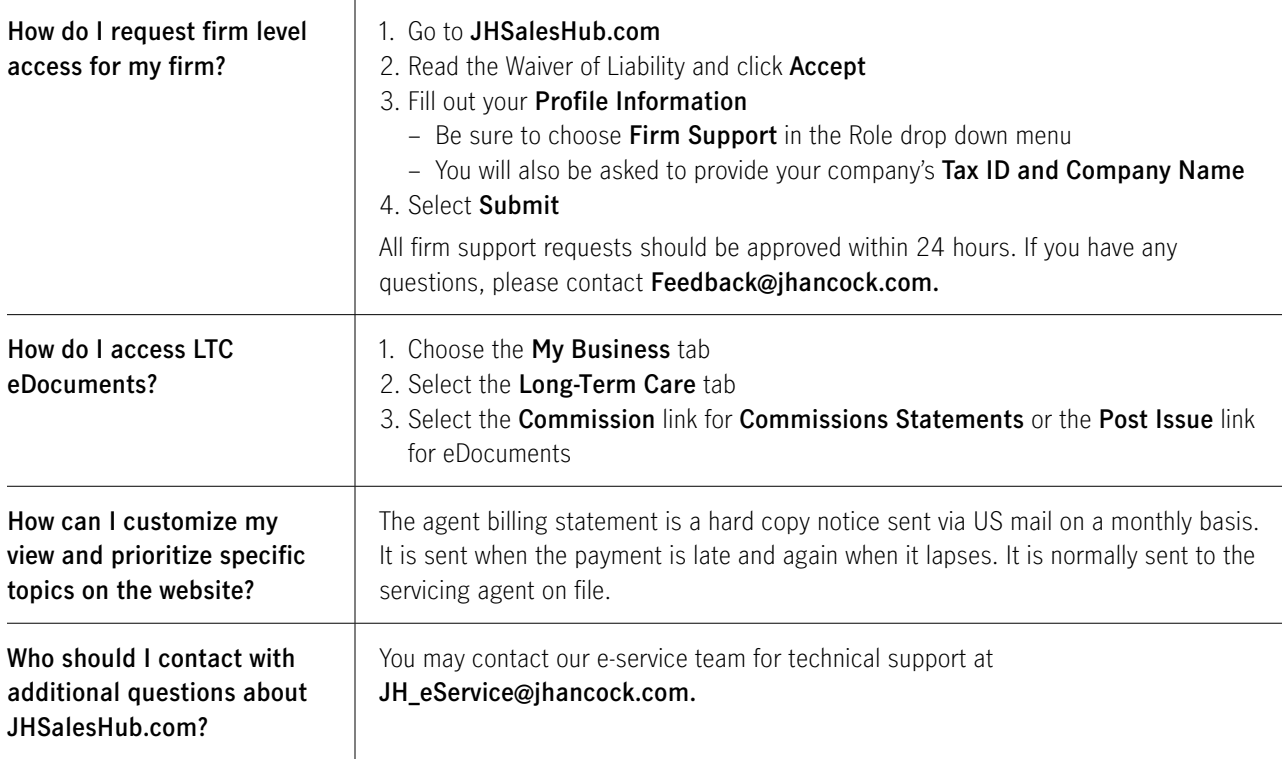

## For technical support, please contact our e-service team via email at **JH\_eService@jhancock.com**.

## **For financial professional use only. Not for use with the public.**

Long-Term care insurance is underwritten by John Hancock Life Insurance Company (U.S.A.), Boston, MA 02116 (not licensed in New York) and in `New York by John Hancock Life & Health Insurance Company, Boston, MA 02116. MLINY043020244 Page 2 of 2. Not valid without all pages.